# Can 'Go' address the multicore issues of today and the manycore problems of tomorrow ?

#### Sébastien Binet

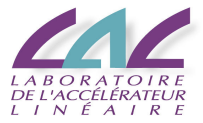

#### <span id="page-0-0"></span>2011-09-06

- Moore's law ceased to provide the traditional single-threaded performance increases
	- $\blacktriangleright$  clock-frequency wall of 2003
	- $\triangleright$  still deliver increases in transistor density
- multicore systems become the norm
- need to "go parallel" to get scalability

## $\overline{\ln}$  a  $\overline{C}$ ++ world...

- **•** parallel programming in C++ is doable:
	- $\triangleright$  C/C++ "locking + threads" (pthreads, WinThreads)
		- $\star$  excellent performance
		- $\star$  good generality
		- $\star$  relatively low productivity
	- $\blacktriangleright$  multi-threaded applications...
		- $\star$  hard to get right
		- $\star$  hard to keep right
		- $\star$  hard to keep efficient and optimized across releases
	- $\triangleright$  multi-process applications...
		- $\star$  à la AthenaMP/GaudiMP (see Vahko's talk on Thu.)
		- $\star$  leverage fork+COW on GNU/Linux
		- $\star$  event-level based parallelism

### Parallel programming in  $C++$  is doable, but no panacea

• in C++03, we have libraries to help with parallel programming

- $\blacktriangleright$  boost::lambda
- $\blacktriangleright$  boost:: MPI.
- boost::thread
- $\triangleright$  Threading Building Blocks (TBB)
- $\triangleright$  Concurrent Collections (CnC)
- $\triangleright$  OpenMP
- $\blacktriangleright$  ...
- $\bullet$  in C++11, we get:
	- $\blacktriangleright$   $\lambda$  functions (and a new syntax to define them)
	- $\blacktriangleright$  std::thread,
	- $\blacktriangleright$  std:: future,
	- $\blacktriangleright$  std::promise

Helps taming the beast ... at the price of sprinkling templates everywhere... ... and complicating further a not so simple language... yay! for C++11, but old problems are still there...

## **•** build scalability

- $\blacktriangleright$  templates
- $\blacktriangleright$  headers system
- $\triangleright$  still no module system (WG21 N2073)
	- $\star$  maybe in the next Technical Report ?
- **e** code distribution
	- $\triangleright$  no CPAN like readily available infrastructure (and cross-platform) for  $C++$
	- ► remember ROOT/BOOT ? (CHEP-06)

"Successful new languages build on existing languages and where possible, support legacy software.  $C++$  grew our of C. java grew out of  $C++$ . To the programmer, they are all one continuous family of C languages." (T. Mattson)

• notable exception (which confirms the rule): python

Can we have a language:

- as easy as python,
- as fast (or nearly as fast) as  $C/C++/FORM$ .
- $\bullet$  with none of the deficiencies of C++,
- and is multicore/manycore friendly?

Why not Go ? [golang.org](http://golang.org)

# Elements of go

o obligatory hello world example... package main import "fmt" func main() { fmt.Println("Hello, World") }

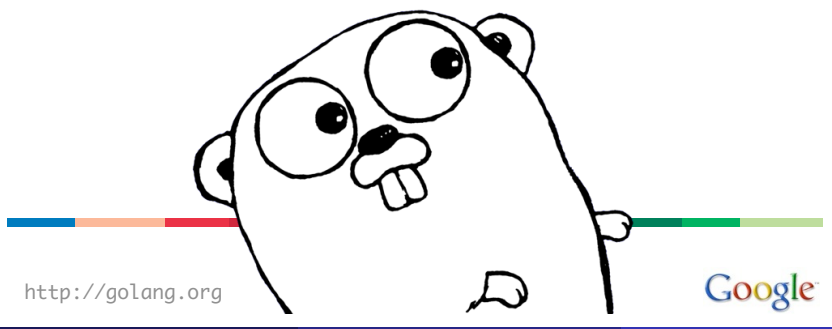

# Elements of go - II

- founding fathers:
	- $\triangleright$  Russ Cox, Robert Griesemer, Ian Lance Taylor
	- $\triangleright$  Rob Pike, Ken Thompson
- concurrent, compiled
- **o** garbage collected
- an open-source general programming language
- **a** hest of both 'worlds':
	- $\blacktriangleright$  feel of a dynamic language
		- $\star$  limited verbosity thanks to type inference system, map, slices
	- $\triangleright$  safety of a static type system
	- $\triangleright$  compiled down to machine language (so it is fast)
		- \* goal is within 10% of  $\overline{C}$
- object-oriented (but w/o classes), builtin reflection
- **•** first-class functions with closures
- o duck-typing à la python

## goroutines

- a function executing concurrently as other goroutines in the same address space
- starting a goroutine is done with the go keyword
	- $\blacktriangleright$  go myfct(arg1, arg2)
- **o** growable stack
	- $\blacktriangleright$  lightweight threads
	- $\triangleright$  starts with a few kB, grows (and shrinks) as needed
		- $\star$  now, also available in GCC 4.6 (thanks to the GCC-Go front-end)
	- $\blacktriangleright$  no stack overflow

## channels

provide (type safe) communication and synchronization // create a channel of mytype my\_chan := make(chan mytype) my\_chan <- some\_data // sending data some\_data =  $\lt$ - my\_chan // receiving data

**•** send and receive are atomic

"Do not communicate by sharing memory; instead, share memory by communicating"

## Go concurrent - III

```
package evtproc
           import "gaudi/kernel"
           // --- evt state ---
           type evtstate struct {
                   idx int
                   sc kernel.Error
                   data kernel.DataStore
           }
           // -- evt processor ---
           type evtproc struct {
                   kernel.Service
                   algs []kernel.IAlgorithm
                   nworkers int
           }
           func (self *evtproc)
           NextEvent(evtmax int) kernel.Error {
                   if self.nworkers > 1 {
                            return self.mp_NextEvent(evtmax)
                   }
                   return self.seq_NextEvent(evtmax)
Sébastien Binet (LAL) Can 'Go' address the multicore issues of today and the many 2011-09-06 13 / 27
```
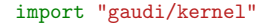

```
func (self *evtproc) mp_NextEvent(evtmax int) kernel.Error {
        // ... setup event server ...
        in_queue, out_queue, quit := start_evt_server(self.nworkers)
        for i := 0; i < evtmax; i++ {
                 in_queue < - new_evtstate(i)}
        for evt := range out_queue {
                 if !evt.sc.IsSuccess() {
                          n_fails++
                 }
                 n_processed++
                 if n_processed == evtmax {
                          quit <- true
                          close(out_queue)
                          break
                 }
        }
        if n fails != 0 {
                 return kernel.StatusCode(1)
  3<br>Sébastien Binet (LAL) Can 'Go' address the multicore issues of the many core to and the many core problems of t
```
func (self \*evtproc) mp\_NextEvent(evtmax int) kernel.Error {

```
start_evt_server := func(nworkers int) (in_evt_queue,
                                          out_evt_queue chan *evtstate,
                                         quit chan bool) {
        in_evt_queue = make(chan *evtstate, nworkers)
        out_evt_queue = make(chan *evtstate)
        quit = make(chan bool)
        go serve_evts(in_evt_queue, out_evt_queue, quit)
        return in_evt_queue, out_evt_queue, quit
}
\frac{1}{2}...
return kernel.StatusCode(0)
```
}

## Go concurrent - VI

func (self \*evtproc) mp\_NextEvent(evtmax int) kernel.Error {

```
handle := func(evt *evtstate, out_queue chan *evtstate) {
        self.MsgInfo("nextEvent[%v]...\n", evt.idx)
         evt.sc = self.ExecuteEvent(evt)
         out_queue <- evt
}
serve_evts := func(in_evt_queue, out_evt_queue chan *evtstate,
                    quit chan bool) {
        for {
                 select {
                 case ievt := <-in_evt_queue:
                         go handle(ievt, out_evt_queue)
                 case <- quit:
                         return
                 }
        }
}
\frac{1}{2}return kernel.StatusCode(0)
```
}

## Go concurrent - VII

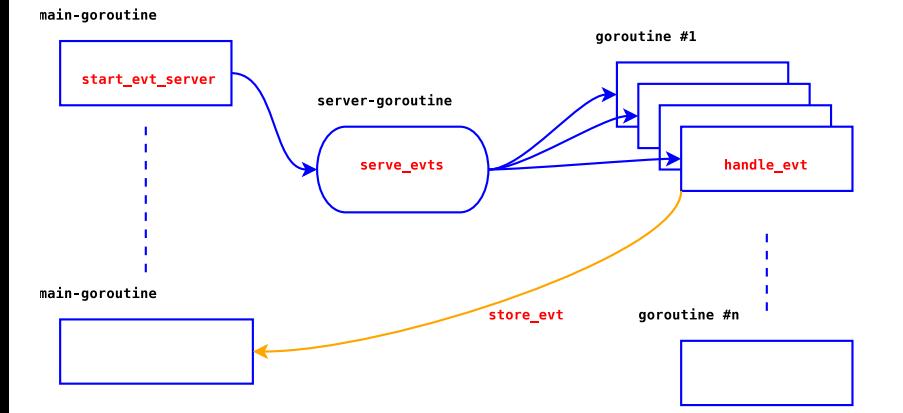

- no dynamic libraries (frown upon)
- no dynamic loading (yet)
	- $\triangleright$  but can either rely on separate processes
		- $\star$  IPC is made easy via the netchan package
	- $\triangleright$  or rebuild executables on the fly
		- $\star$  compilation of Go code is fast
		- $\star$  even faster than FORTRAN and/or C
- no templates/generics
	- $\triangleright$  still open issue
	- $\triangleright$  looking for the proper Go-friendly design
- o no operator overloading
- code compilation and distribution are (*de facto*) standardized
- o put your code on some repository
	- $\triangleright$  bitbucket, launchpad, googlecode, github, ...
- check out, compile and install in one go with goinstall:
	- $\rightarrow$  goinstall bitbucket.org/binet/igo
	- $\triangleright$  no root access required
	- $\blacktriangleright$  automatically handle dependencies
- **•** goinstall -able packages are listed on the dashboard:
	- $\blacktriangleright$  [godashboard.appspot.com](http://godashboard.appspot.com)

# Go and  $C/C++$

Interfacing with C:

- done with the CGo foreign function interface
- #include the header file to the C library to be wrapped
- access the C types and functions under the artificial "C" package

```
package myclib
// #include \langlestdio.h>
\frac{1}{4} #include \langlestdlib.h>
import "C"
import "unsafe"
```

```
func foo(s string) {
  c_str := C.CString(s) // create a C string from a Go o
 C.fputs(c_str, C.stdout)
 C.free(unsafe.Pointer(c_str))
}
```
# Go and  $C/C++$

Interfacing with C++:

- a a bit more involved
- **O** uses SWIG
	- $\triangleright$  you write the SWIG interface file for the library to be wrapped
	- $\triangleright$  SWIG will generate the C stub functions
	- $\triangleright$  which can then be called using the CGo machinery
	- $\triangleright$  the Go files doing so are automatically generated as well
- handles overloading, multiple inheritance
- allows to provide a Go implementation for a C++ abstract class

### Problem

#### SWIG doesn't understand all of C++03

e.g. can't parse TObject.h

## Go and FORTRAN

Two cases:

- lucky enough to wrap "legacy" Fortran 03 code with the ISO C interface:
	- $\blacktriangleright$  just use CGo
- wrapping legacy F77 code:
	- $\triangleright$  write the C interface code
	- $\triangleright$  use CGo to call this interface code
- examples:
	- $\blacktriangleright$  <http://bitbucket.org/binet/go-hepevt>
	- $\triangleright$  <http://bitbucket.org/binet/go-herwig>
- no automatic press-button solution
	- $\triangleright$  although there is no technical blocker to write such a thing
	- ighthis has been done for python (e.g.: fwrap)

# Go and ROOT

- step 1 of evil plan for (HENP) world domination:
	- ► Go bindings to ROOT
- <http://bitbucket.org/binet/go-croot>
	- $\triangleright$  hand written CGo bindings to a hand written library exposing a C interface to (a subset of) ROOT
		- $\star$  TFile, TTree/TChain
		- $\star$  Reflex, Cint
		- $\pm$  TRandom
	- $\triangleright$  handles automatic conversion of Go structs into their C counter-part
	- $\blacktriangleright$  and vice versa
		- $\star$  two-way conversion is done by connecting the C++ introspection library (Reflex) with its Go counter-part (the reflect package)

## Go and ROOT

running the ROOT TTree example, in C++, via the C API and through go-croot over 10000000 events:

29.04s user 1.03s system 86% cpu 34.83 total (C++) 29.12s user 1.09s system 85% cpu 35.48 total (CRoot) 44.83s user 1.24s system 87% cpu 54.36 total (go-croot)

```
$ uname -a
Linux farnsworth 3.0-ARCH #1 SMP PREEMPT
x86_64 Intel(R) Core(TM)2 Duo
CPU T9400 @ 2.53GHz GenuineIntel GNU/Linux
```
additional overhead w.r.t. CRoot

- different calling conventions (b/w C and Go) need to be handled
- *Note:* for such loopy-code, using GCC-Go would be better

## **Conclusions**

Can Go address the (non-) multicore problems of yesterday ?

yes:

- $\triangleright$  productivity (dev cycle of a scripting language)
- $\blacktriangleright$  build scalability (package system)
- $\blacktriangleright$  deployment (goinstall)
- ▶ support for "legacy"  $C/C++/Fortran$  software (cgo+swig)

Can Go address the multicore issues of tomorrow ?

yes:

- $\triangleright$  easier to write concurrent code with the builtin abstractions (goroutines, channels)
- $\triangleright$  easier to have efficient concurrent code (stack management)
- $\triangleright$  still have to actually write efficient concurrent code, though...
	- $\star$  work partitioning, load balancing, ...
- but: no such thing as a magic wand for multicores/manycores

#### • better support for C++ libraries

- $\triangleright$  building on ROOT C++ dictionary infrastructure
	- $\star$  now using GCC-Xml + a modified version of genreflex
	- $\star$  tomorrow using LLVM/CLang
- $\blacktriangleright$  automatically generate the Go bindings
- bind more HEP libraries ?
- provide a Go interpreter?
	- $\triangleright$  [bitbucket.org/binet/igo](http://bitbucket.org/binet/igo)

## Resources

- o [golang.org](http://golang.org)
- o [root.cern.ch](http://root.cern.ch)
- [swig.org](http://www.swig.org/)
- [godashboard.appspot.com](http://godashboard.appspot.com)
- [bitbucket.org/binet/go-hepevt](http://bitbucket.org/binet/go-hepevt)
- [bitbucket.org/binet/go-herwig](http://bitbucket.org/binet/go-herwig)
- [bitbucket.org/binet/go-croot](http://bitbucket.org/binet/go-croot)
- [fwrap](http://fortrancython.wordpress.com/)
- o **[LLVM](http://llvm.org/)**
- <span id="page-26-0"></span>o [CLang](http://clang.llvm.org/)